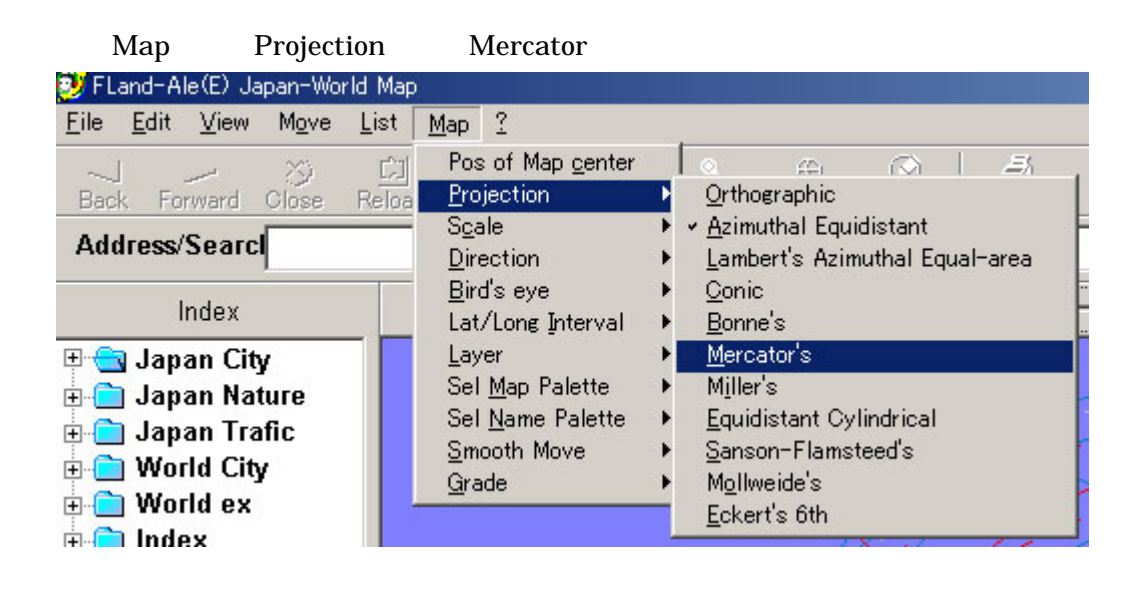

2. Tool Map Tool

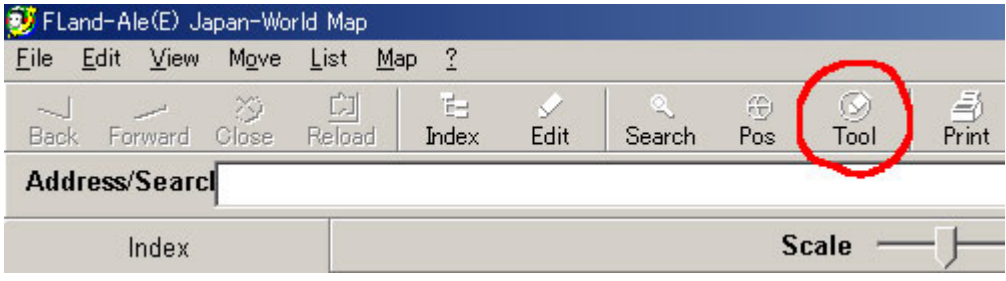

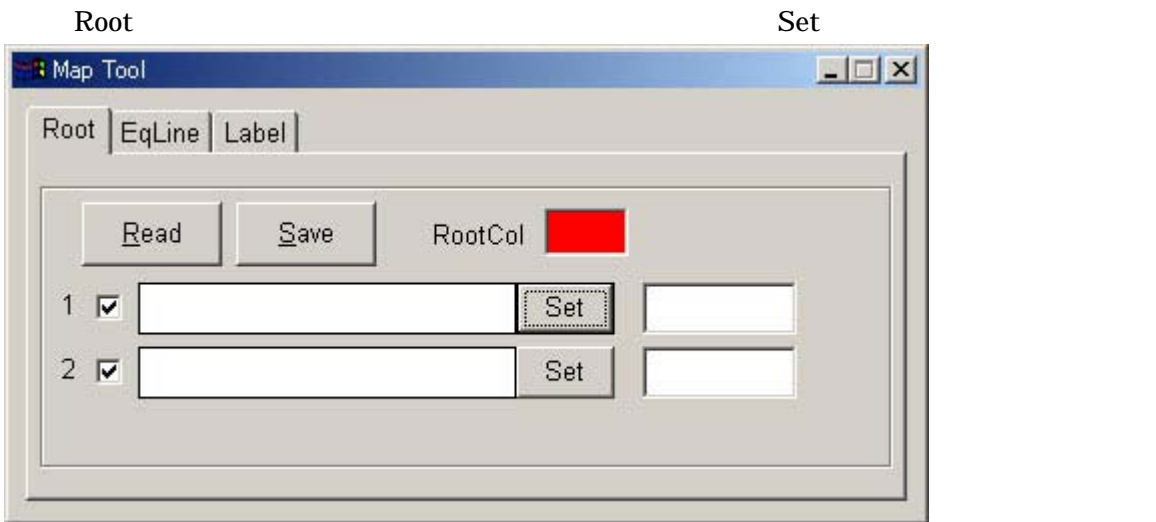

Set by Name Set Lat/Long  $x$  $\overline{20}$ Lat 43 Set by Name **IN** 27 18 Lon IF 118 51 Set by DirDis OK Cancel

OK

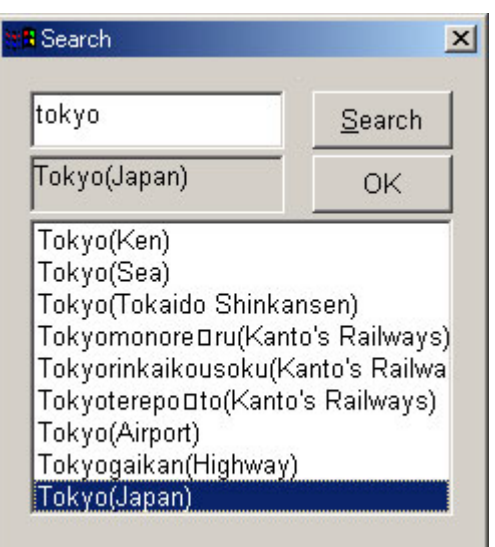

Map Tool New York

## $1:100,000,000$

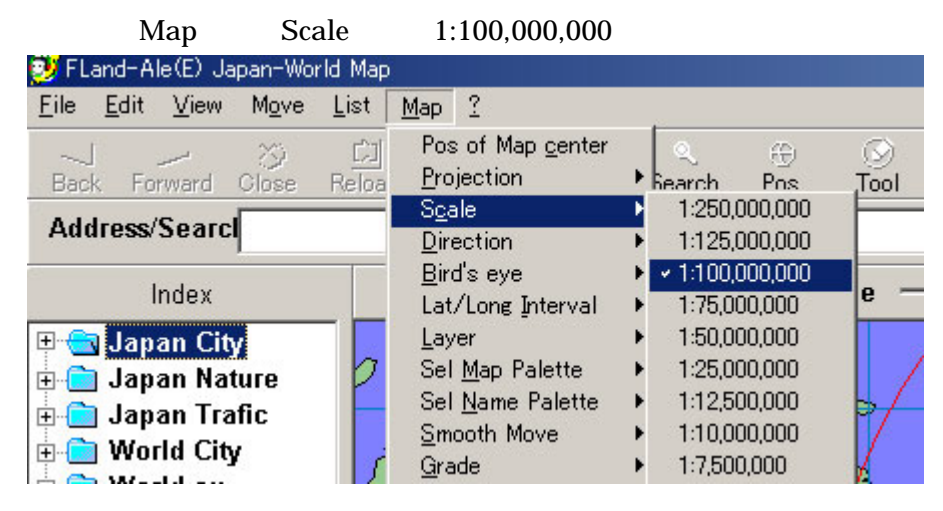

tokyo Search Tokyo(Japan)

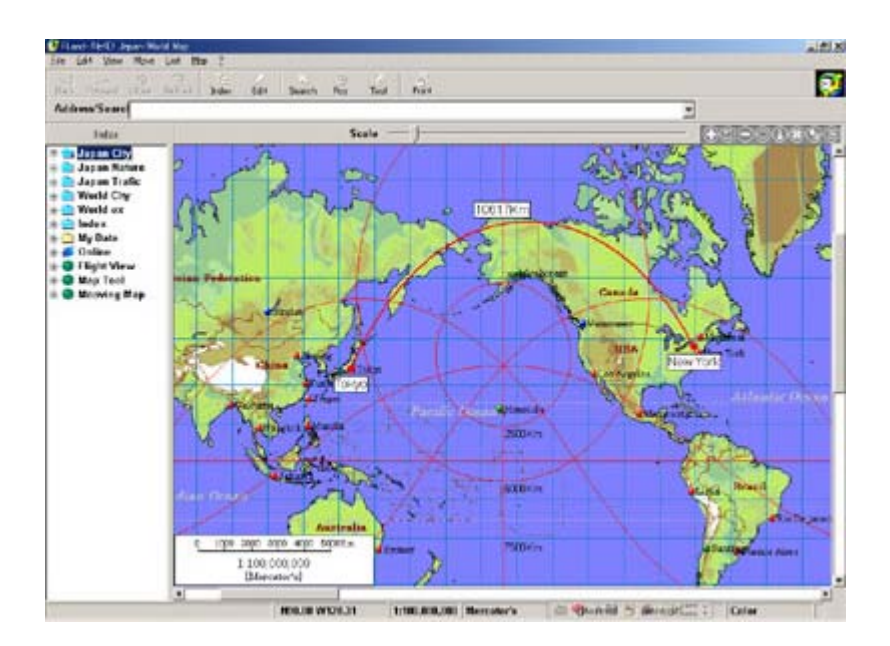